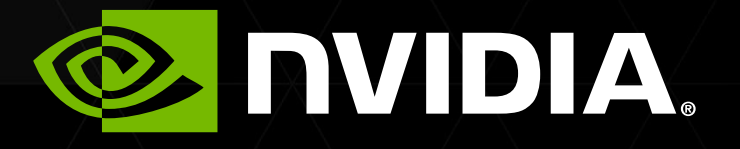

#### NVIDIA CUDA VI OPENACC ЛЕКЦИЯ 1

Перепёлкин Евгений

## СОДЕРЖАНИЕ

Лекция 1

Введение

- Гибридная модель вычислений
- Типы вычислительных архитектур
- Архитектура графического процессора GPU

## СОДЕРЖАНИЕ

Лекция 1

- Программная модель CUDA
- Гибридная модель программного кода
- Понятие потока, блока, сети блоков
- Функция-ядро как параллельный код на GPU
- **Пример программы на CUDA**

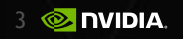

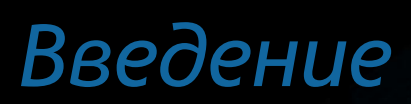

## ПРОБЛЕМЫ

Рост частоты практически отсутствует

Энерговыделение ~ второй степени частоты

Ограничения техпроцесса

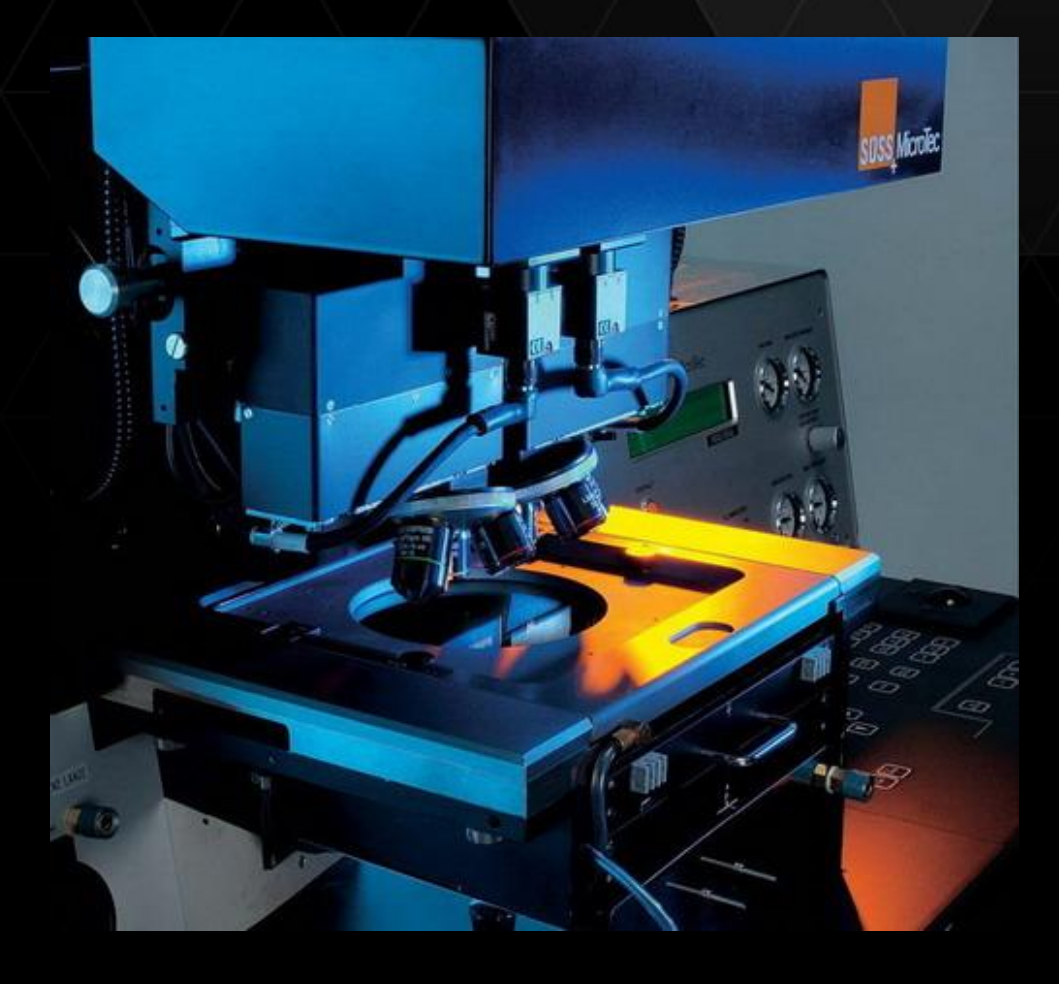

#### *Гибридная модель вычислений*

6

## РАБОТА В ТАНДЕМЕ

#### Распределение вычислительной нагрузки между архитектурами

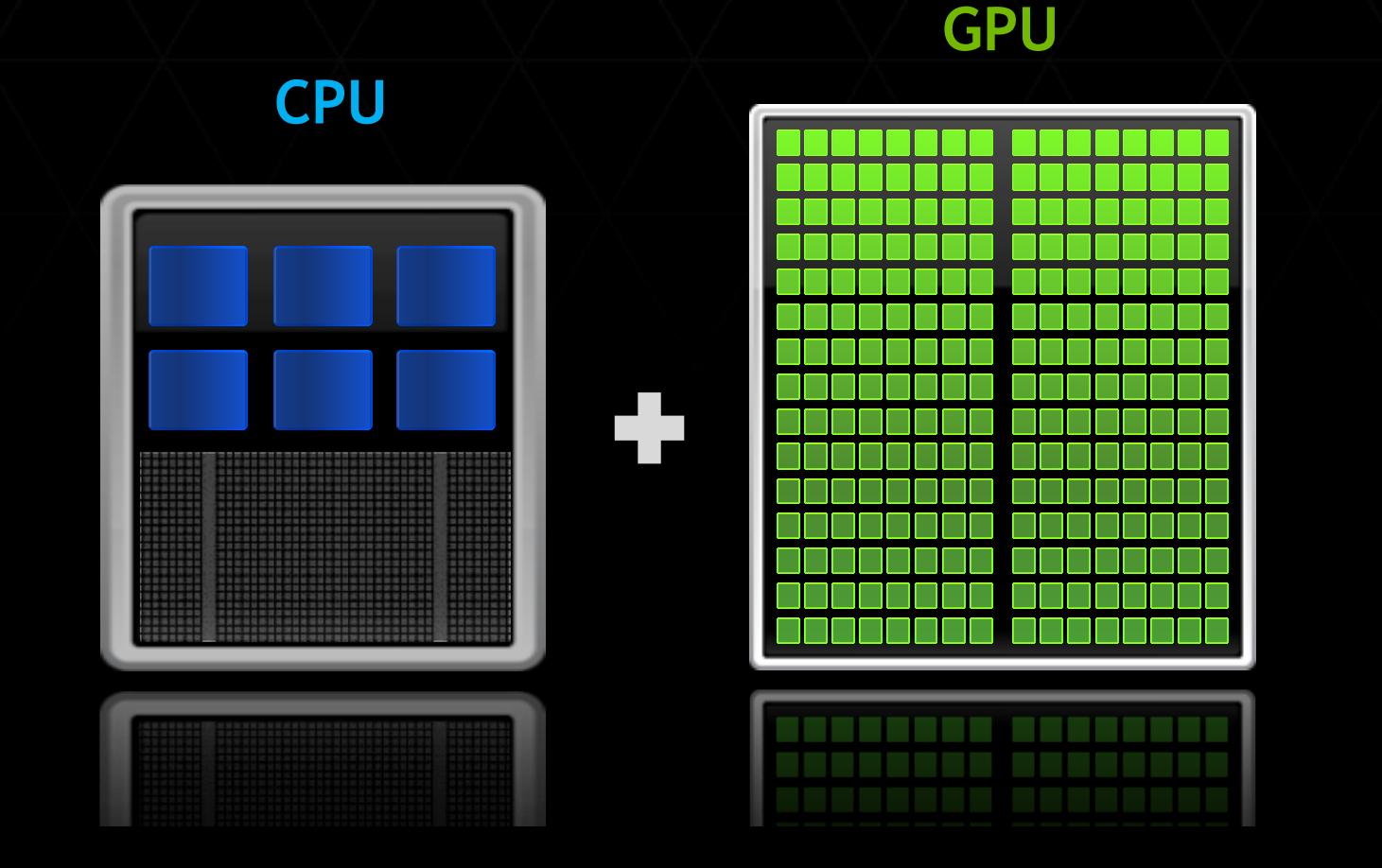

## ГИБРИДНАЯ МОДЕЛЬ ВЫЧИСЛЕНИЙ

#### **Код программы**

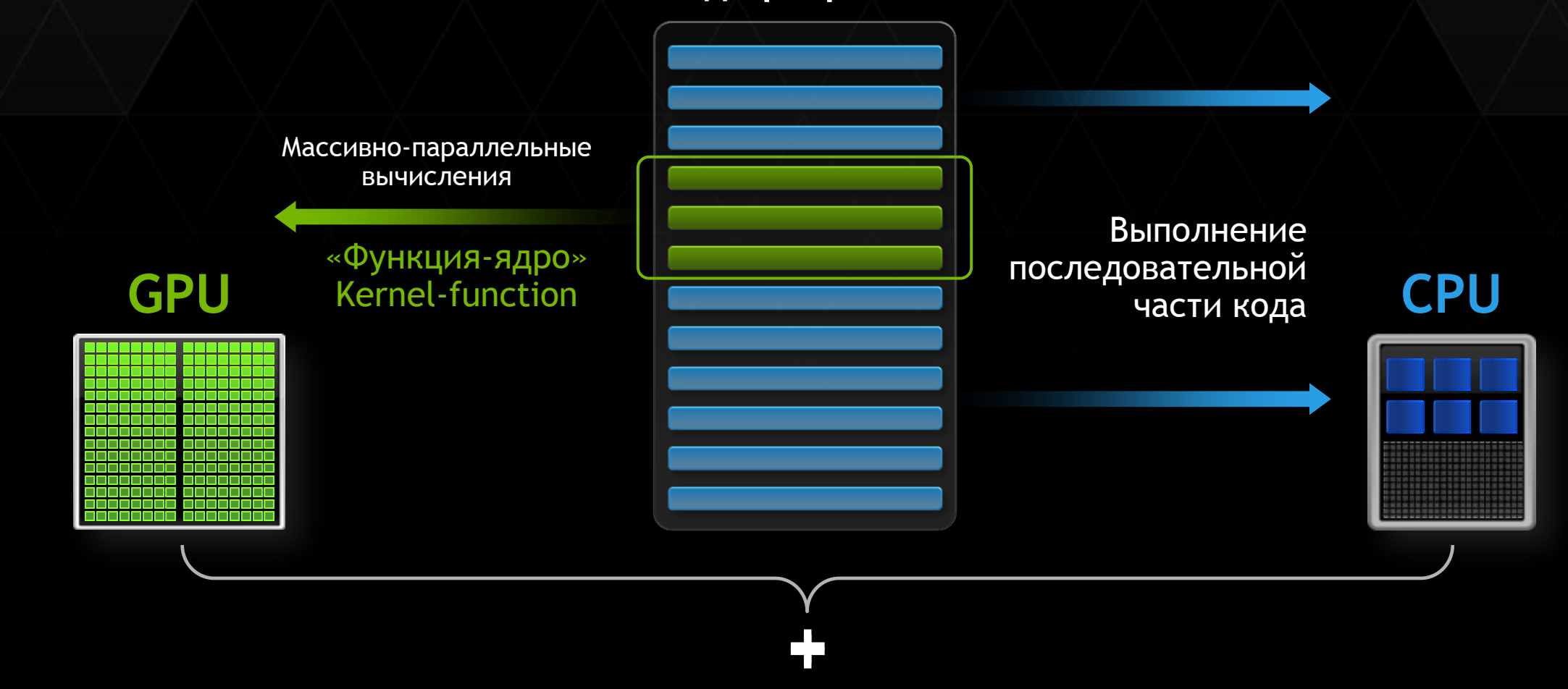

# ПЕРВЫЙ ШАГ

Библиотеки

 $\triangleright$  cuFFT (Быстрое Преобразование Фурье)

- > cuBLAS (библиотека линейной алгебры)
- cuRAND (генератор случайных чисел)
- > cuSPARSE (работа с разряженными матрицами)

**> NPP (библиотека примитивов)** 

Plugin - MATLAB, Mathematica

# ВТОРОЙ ШАГ

OpenACC

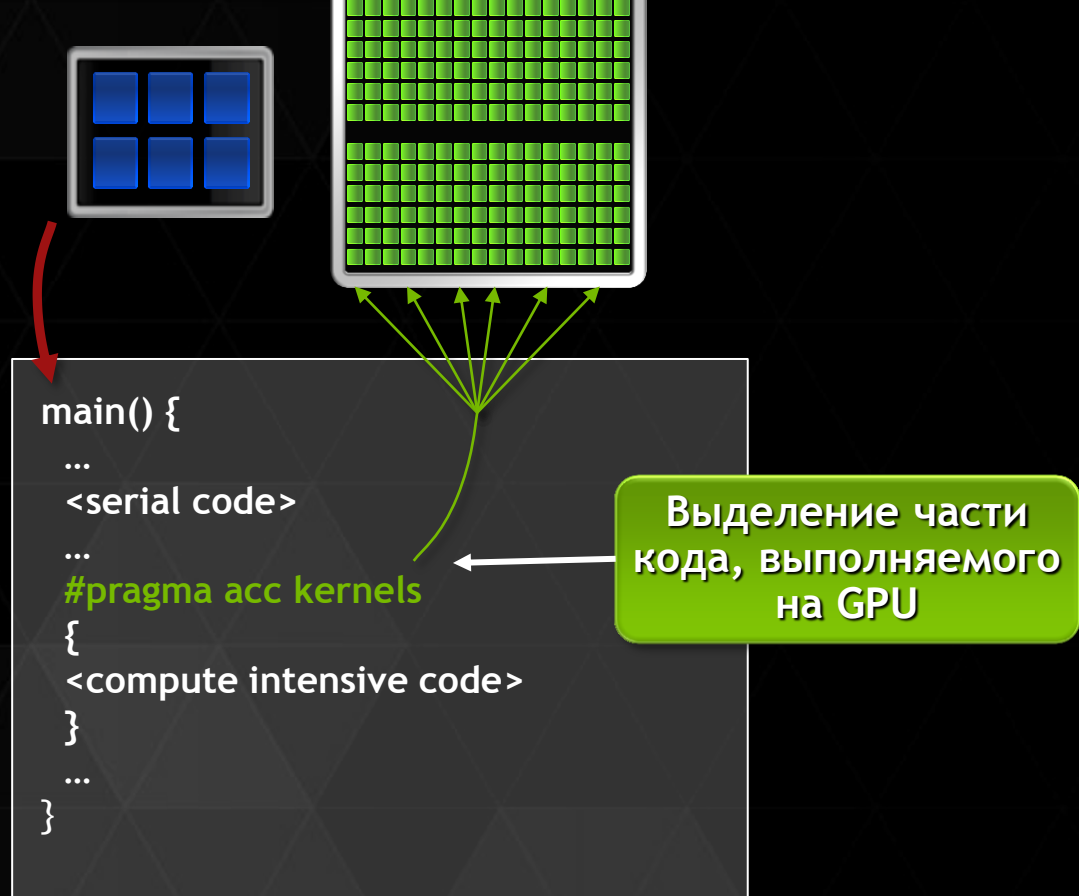

- Открытый стандарт
- Простота
- Использование на GPUs

*Типы вычислительных архитектур*

## КЛАССИФИКАЦИЯ

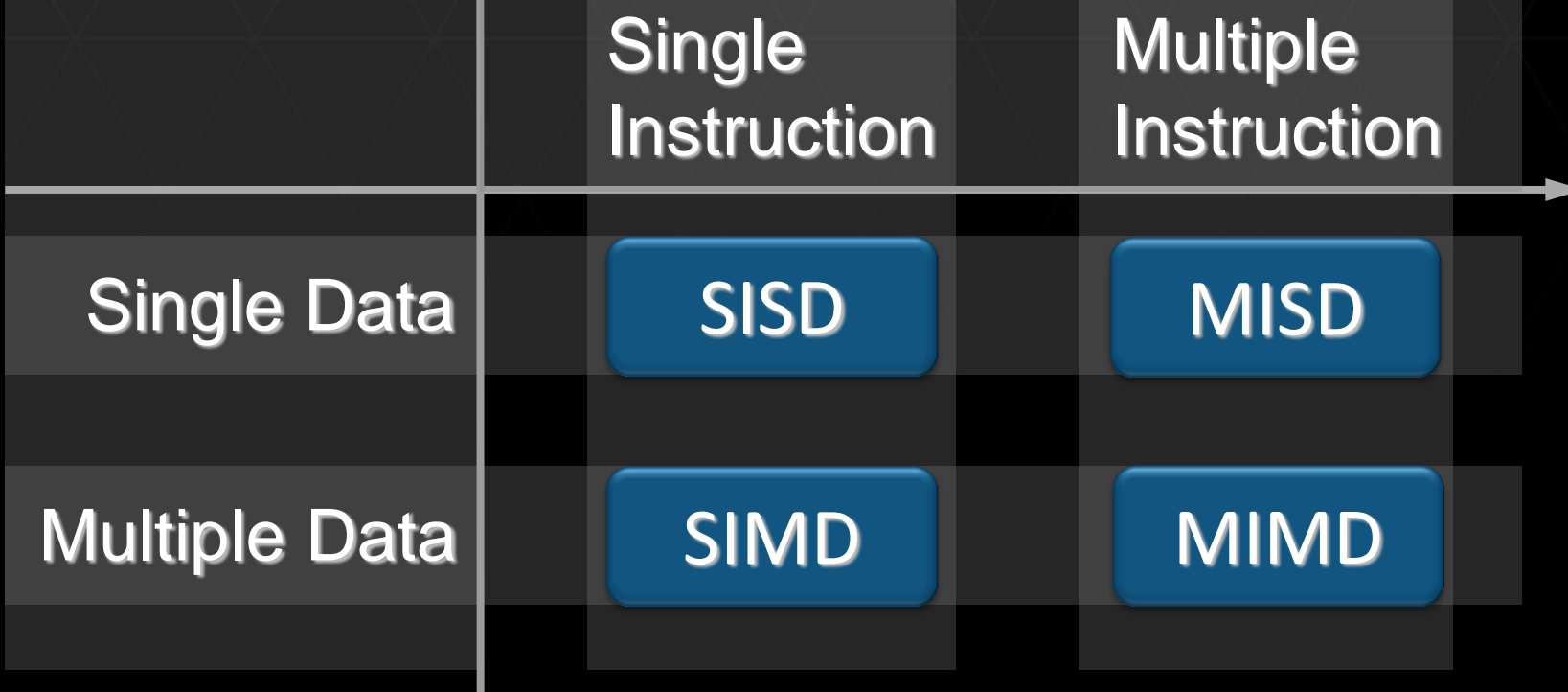

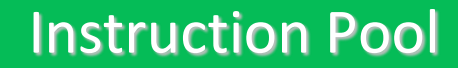

A

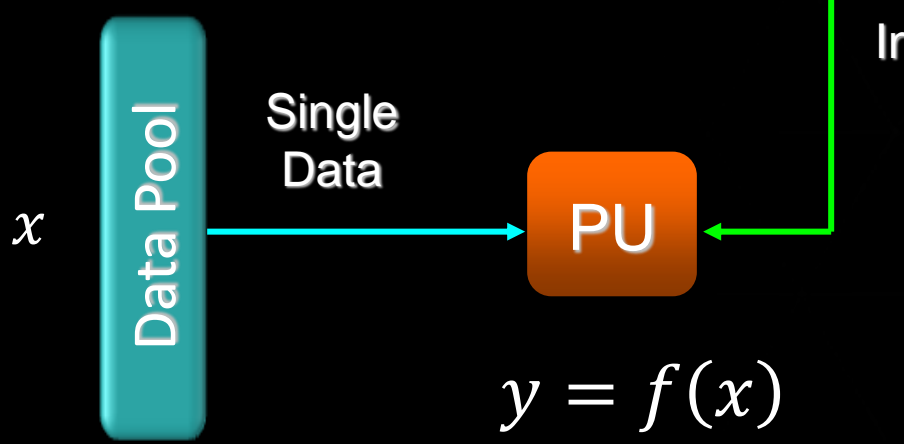

Single Instruction

#### SISD АРХИТЕКТУРА

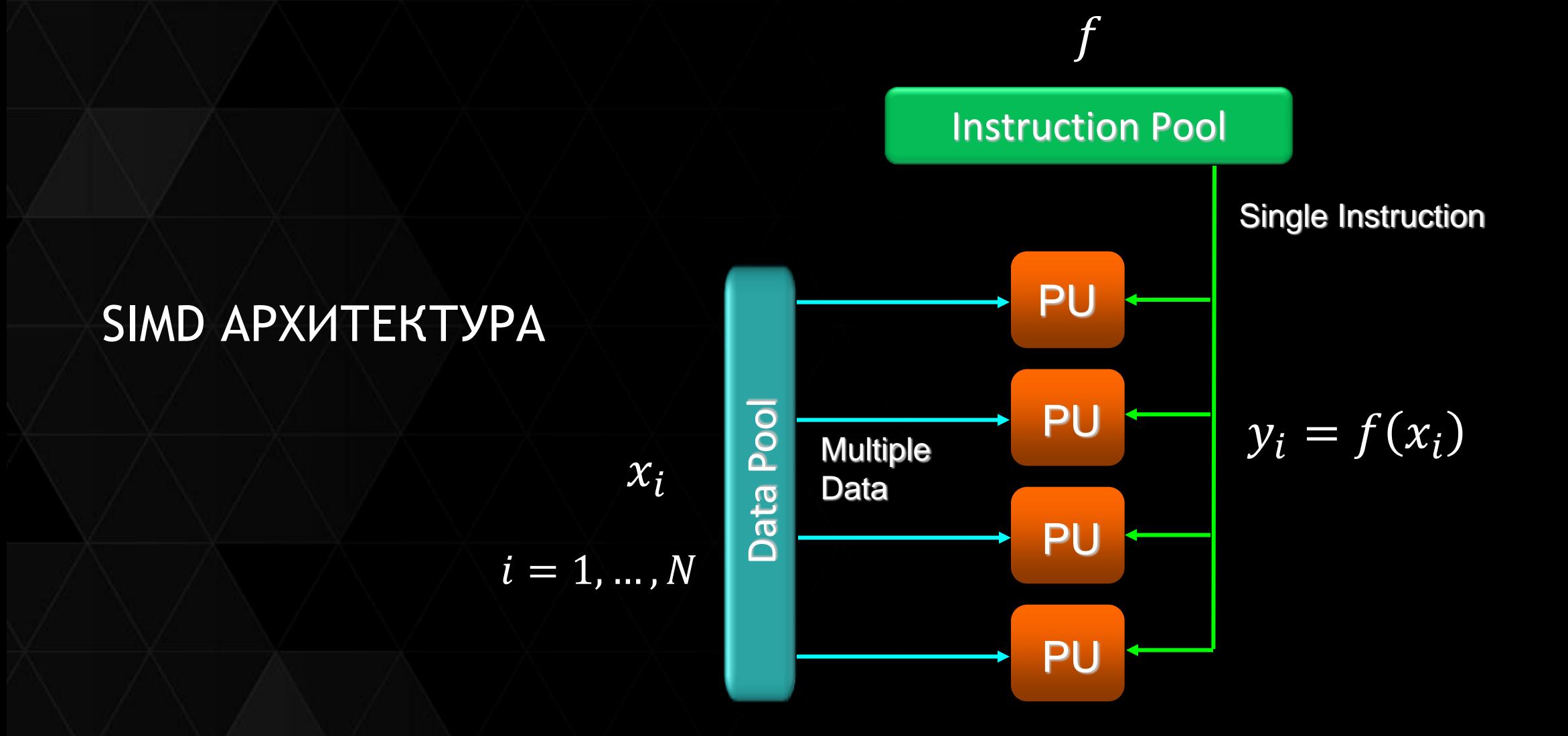

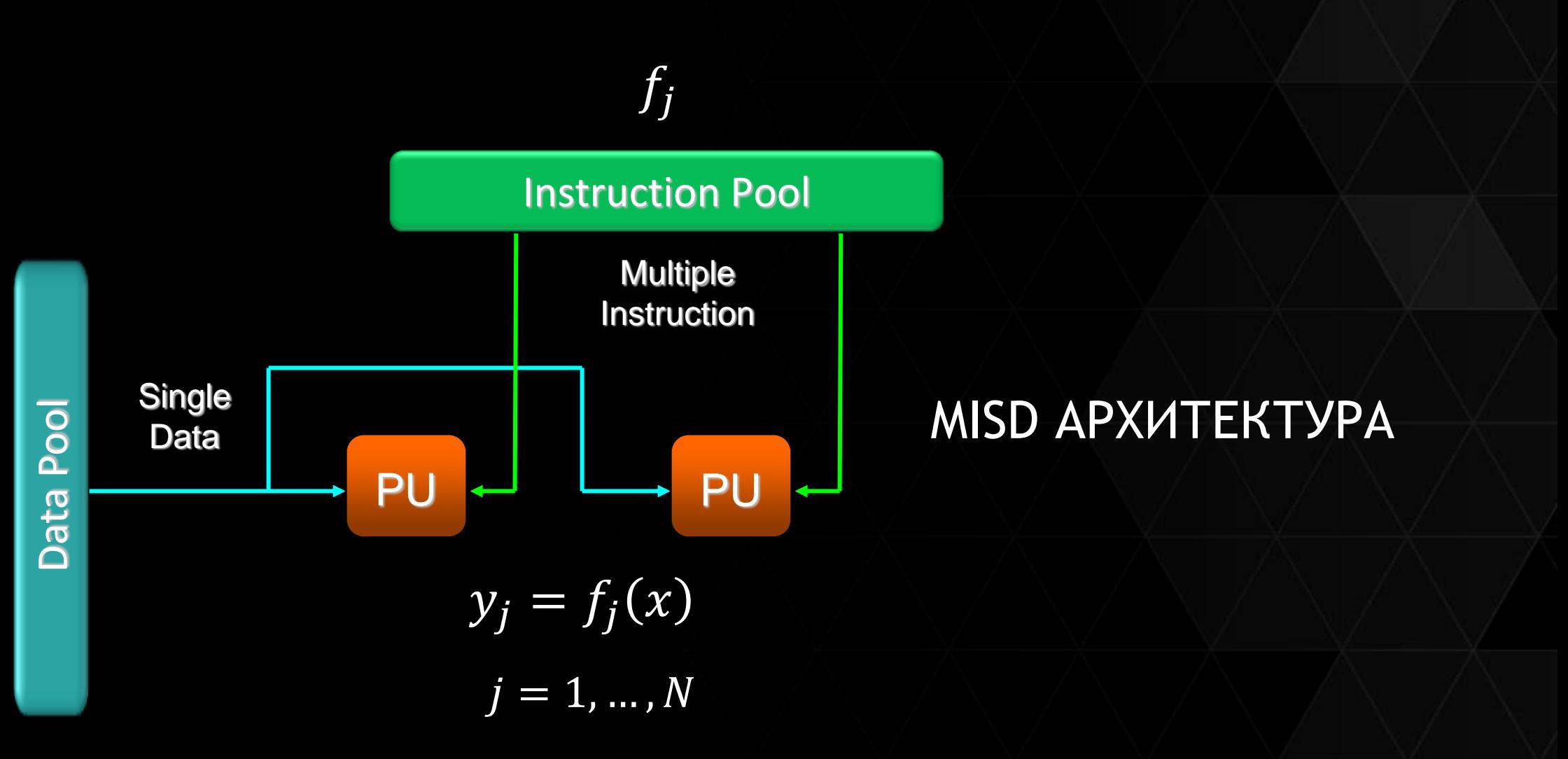

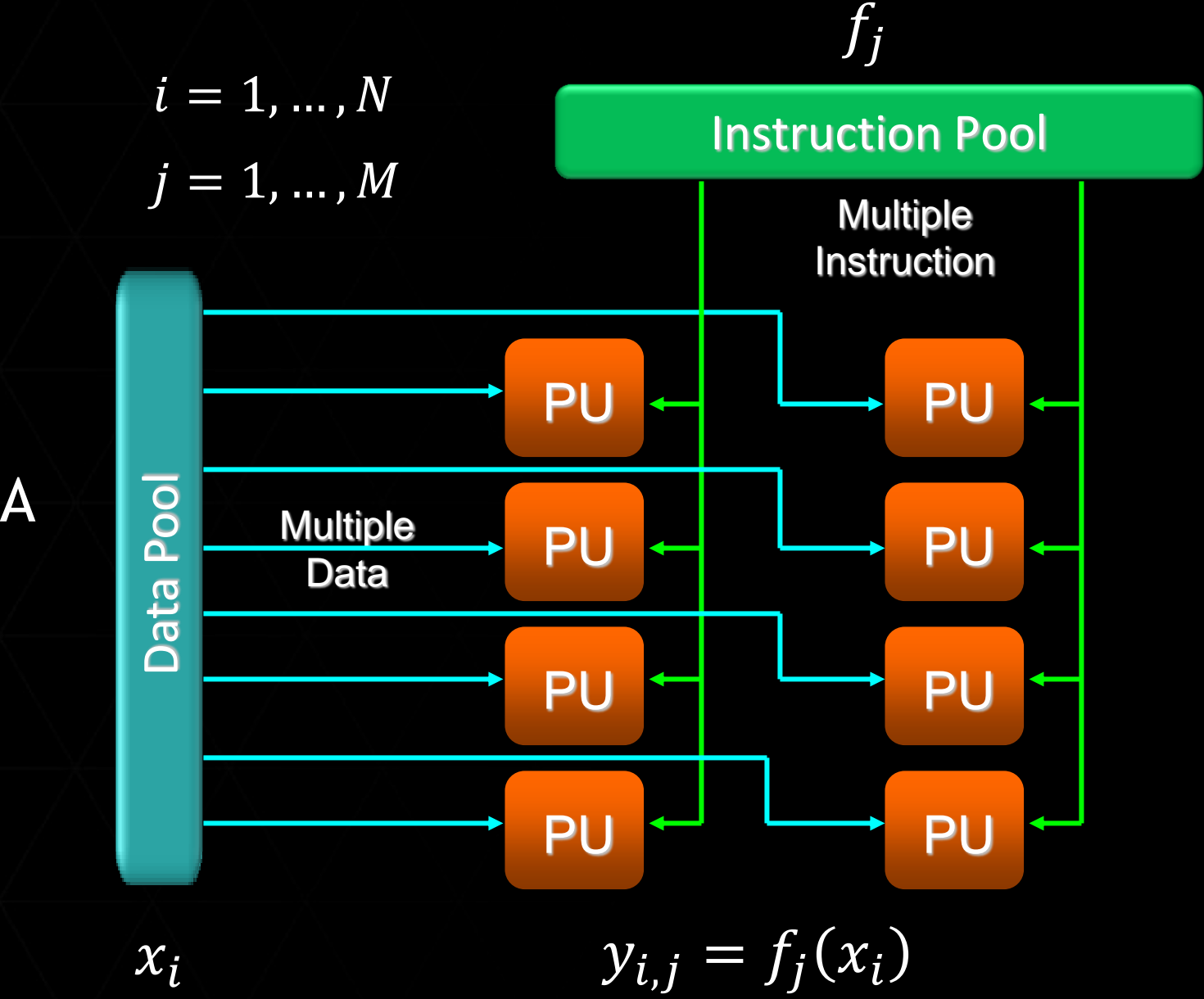

#### MIMD APXUTEKTYPA

*Архитектура графического процессора GPU*

 $\epsilon$ 

### ОСОБЕННОСТИ АРХИТЕКТУР

#### Сравнение

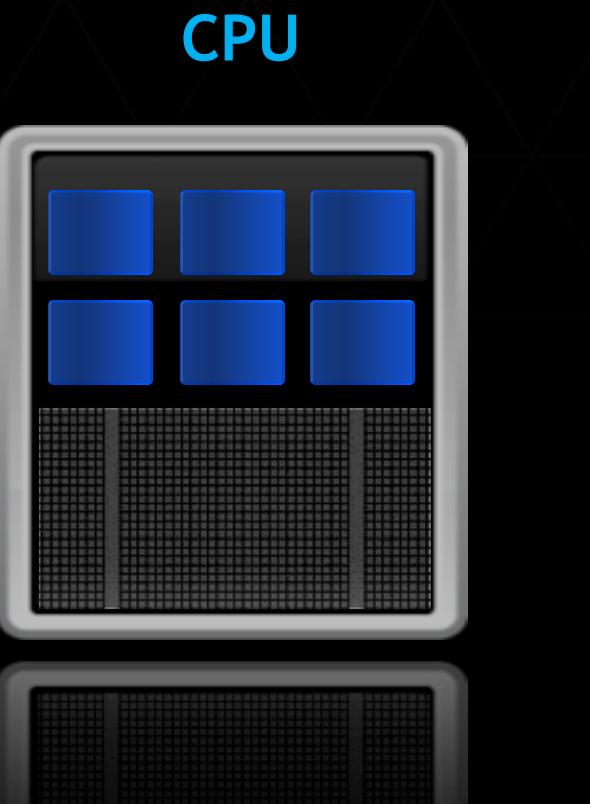

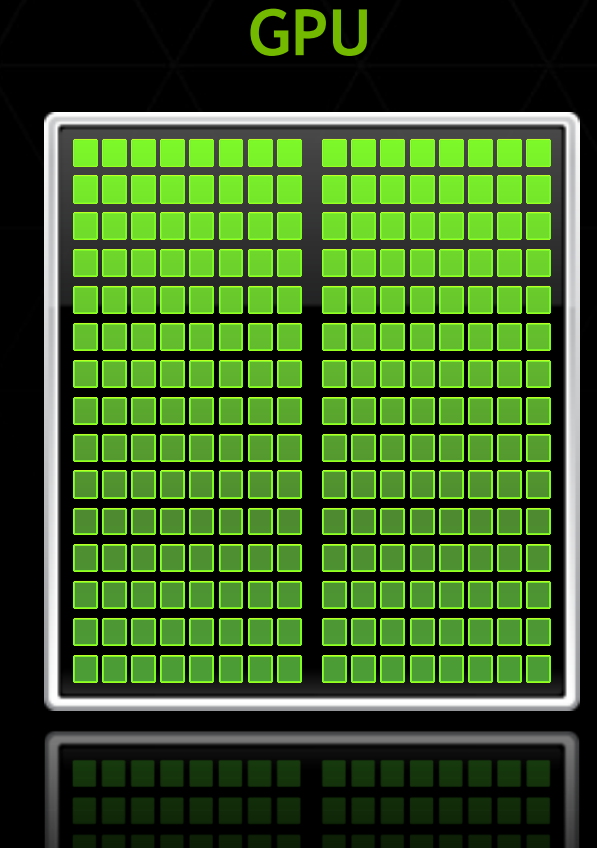

#### РАЗВИТИЕ GPU АРХИТЕКТУРЫ

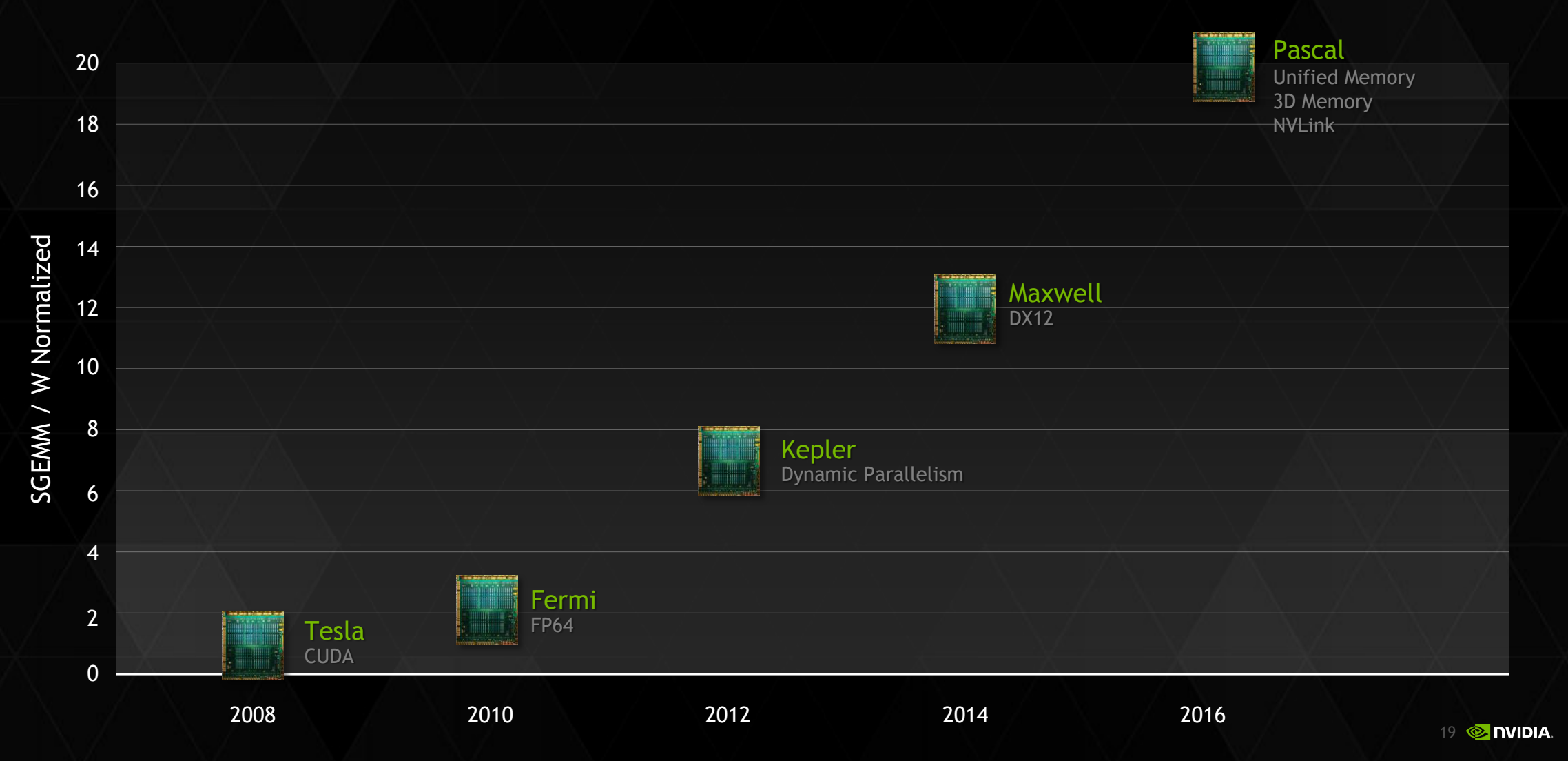

## NVIDIA TESLA

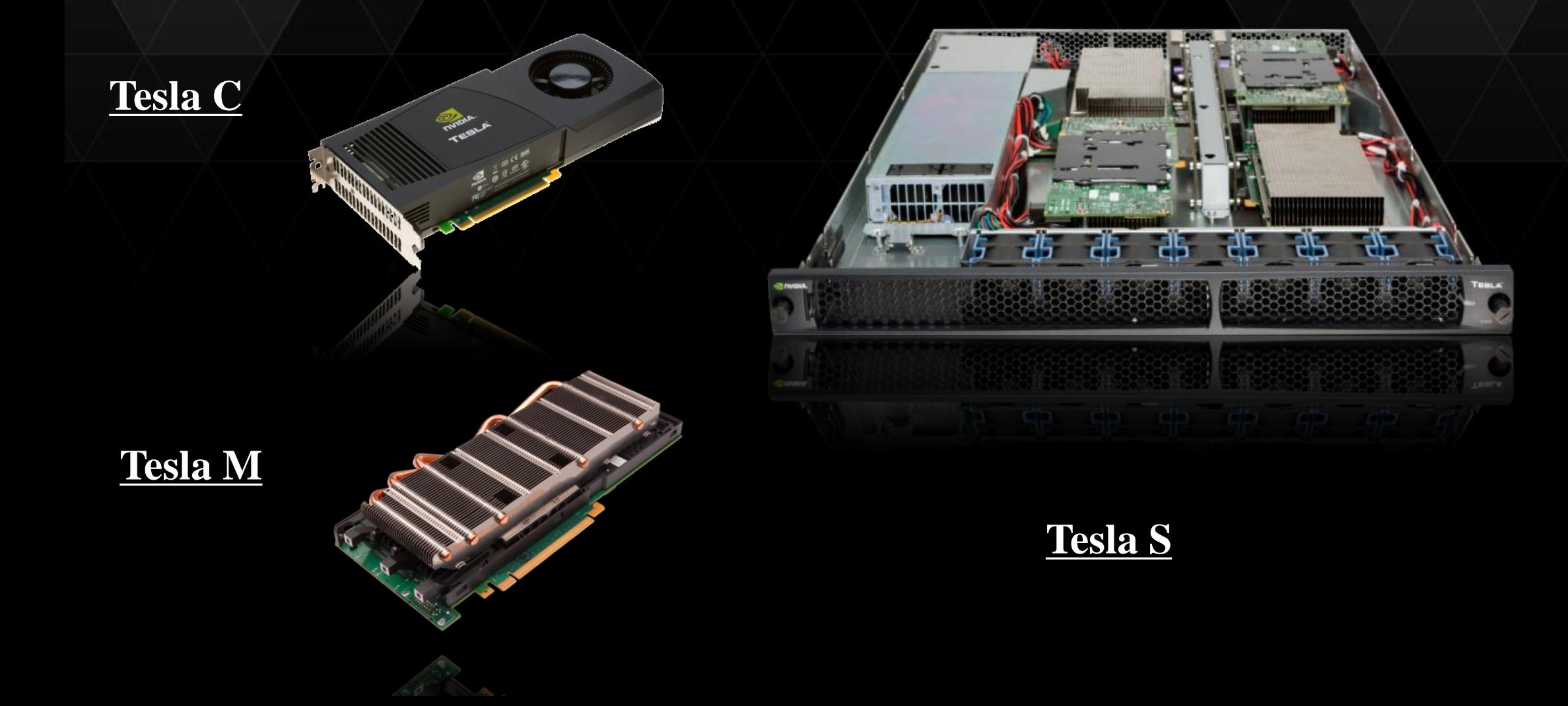

#### **APXИTEKTYPA KEPLER GK 110**

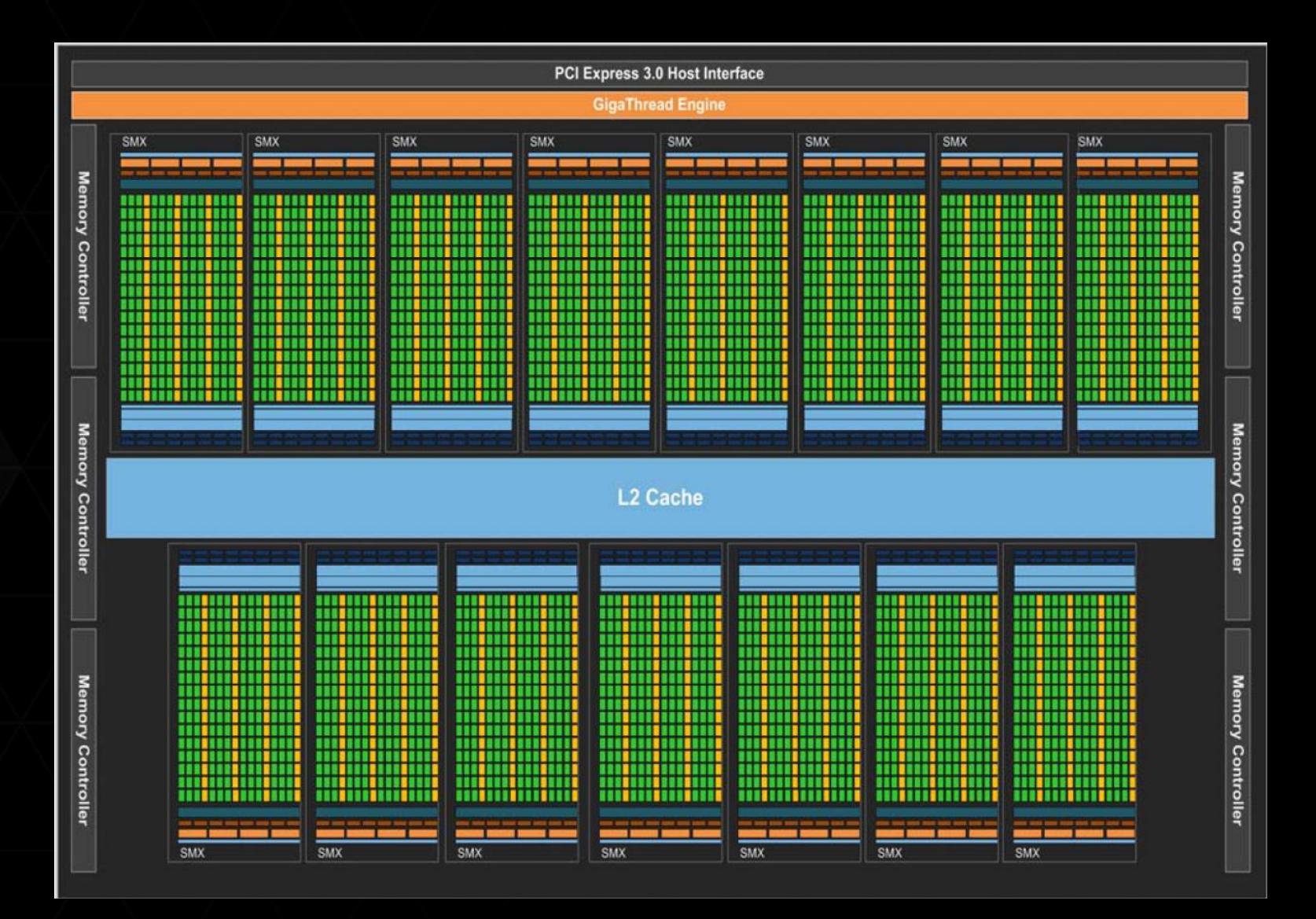

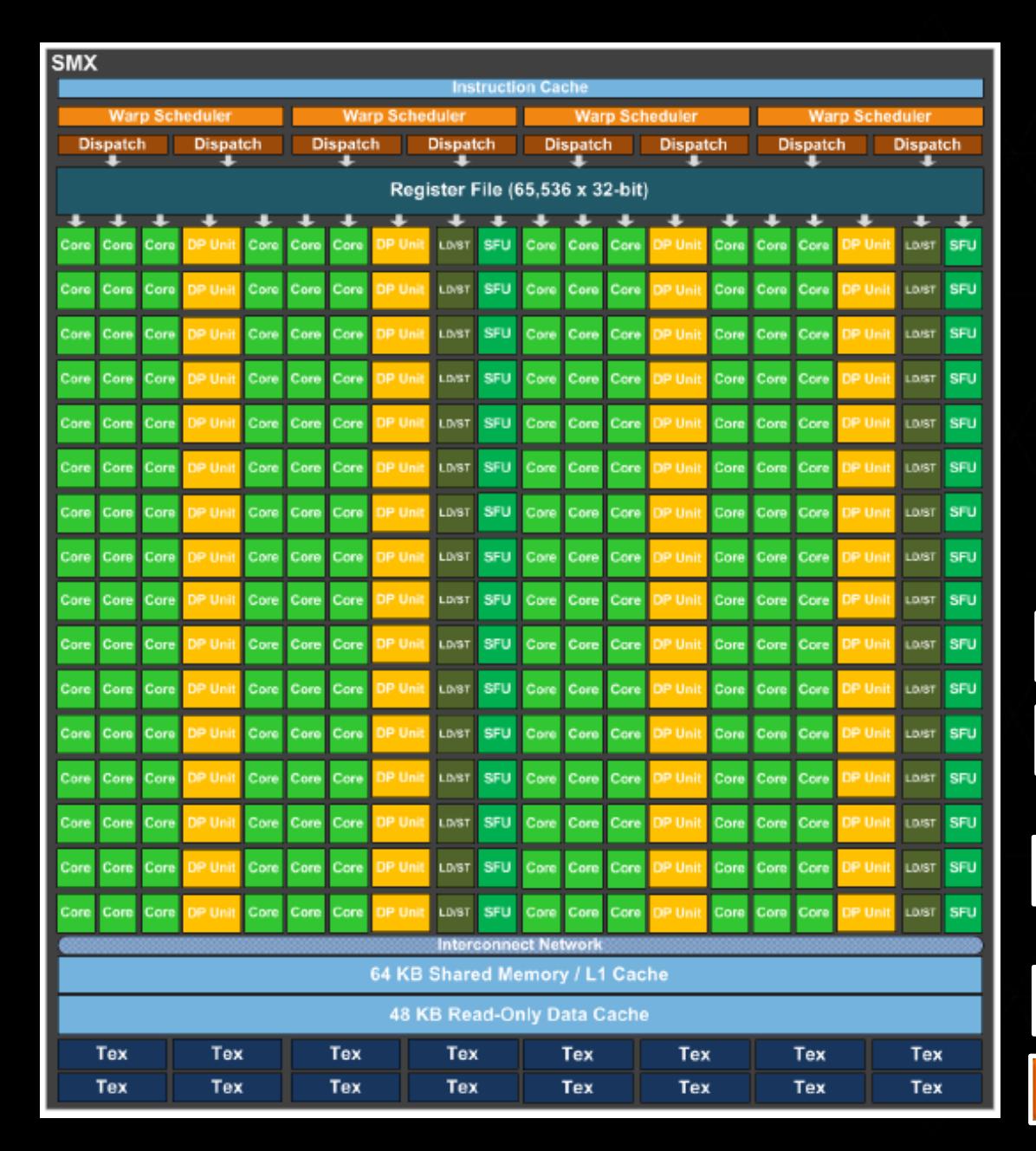

#### СТРУКТУРА SMX

#### - 192 ядра **Core**

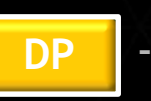

- 64 блока для вычислений с двойной точностью

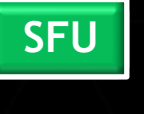

- 32 блока для вычислений специальных функций

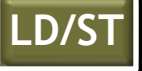

- 32 блока загрузки / выгрузки данных

**Warp Scheduler |** - 4 планировщика варпов

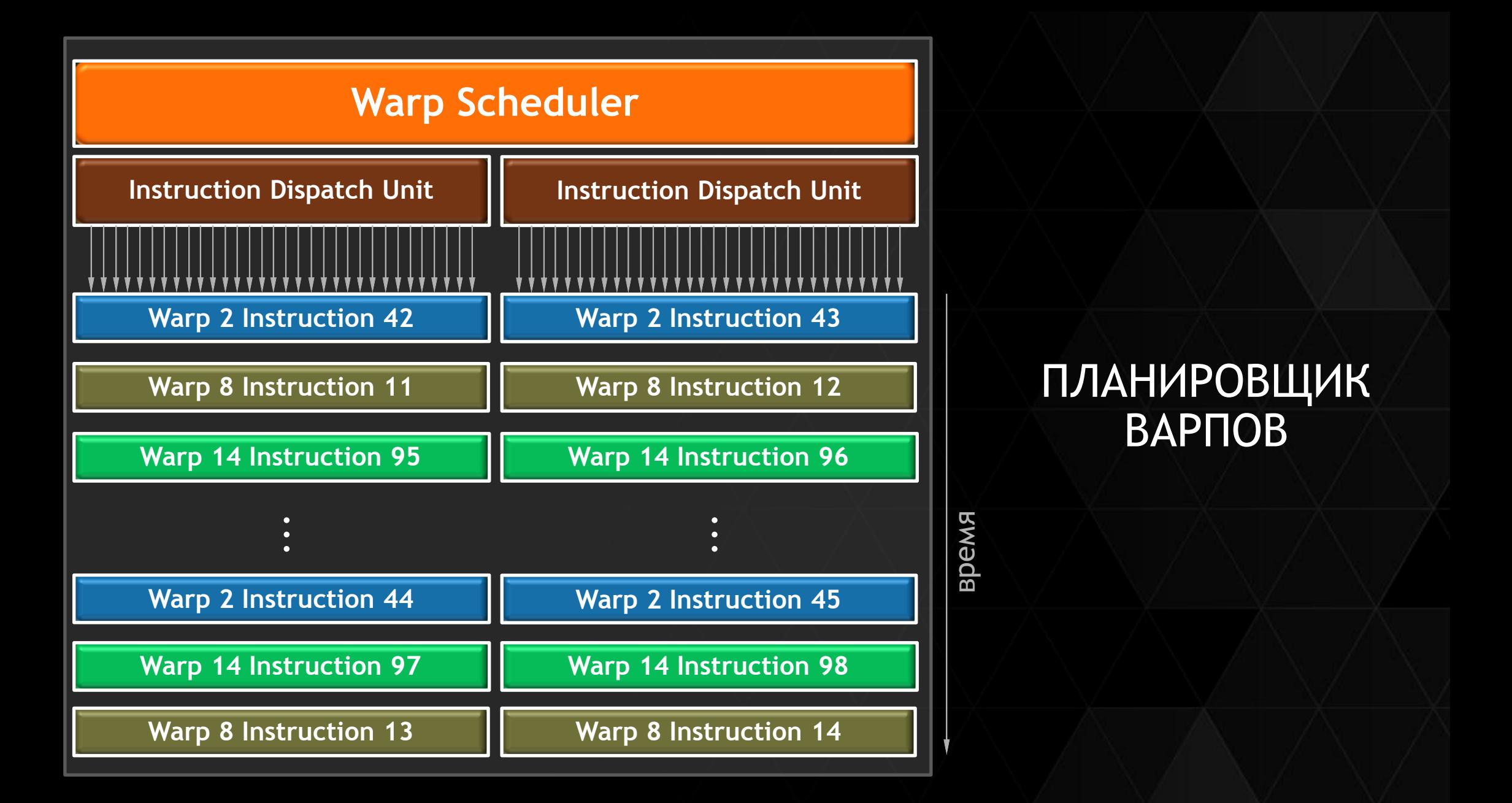

## UNIFIED VIRTUAL ADDRESSING

#### **Без UVA**

**UVA** 

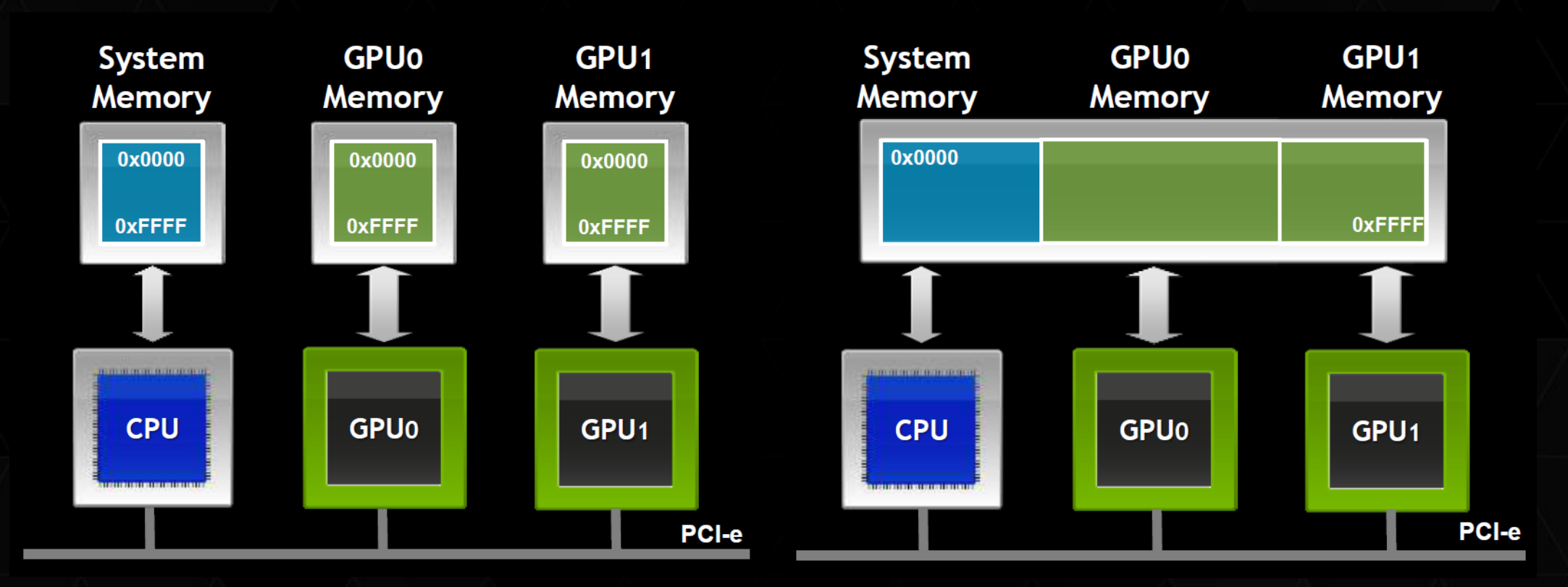

## КОПИРОВАНИЕ ДАННЫХ

#### GPUDirect 1.0 GPUDirect 2.0

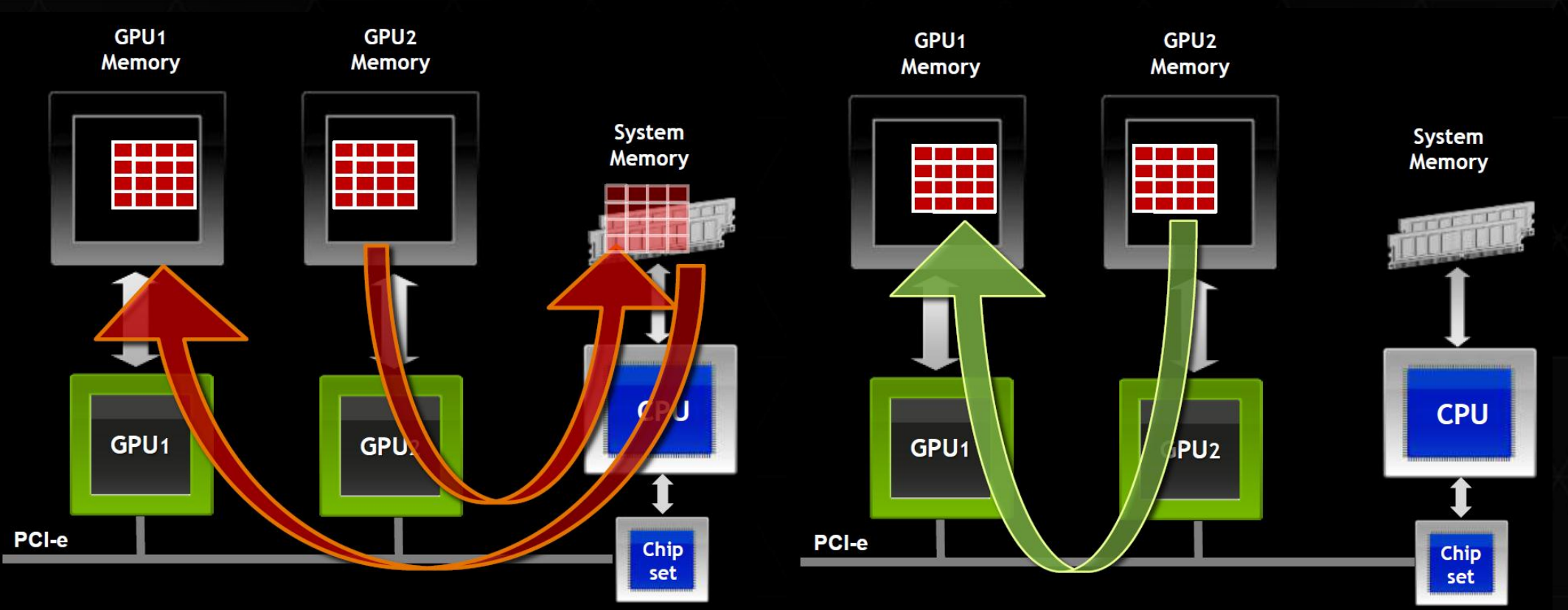

#### Compute Capability

3.0/3.5 TESLA K10/20/20X/40X 2.0/2.1 TESLA Fermi C2070/2090 1.3 TESLA C1060 1.1 Geforce 8800GT 1.0 TESLA C870

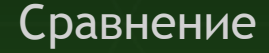

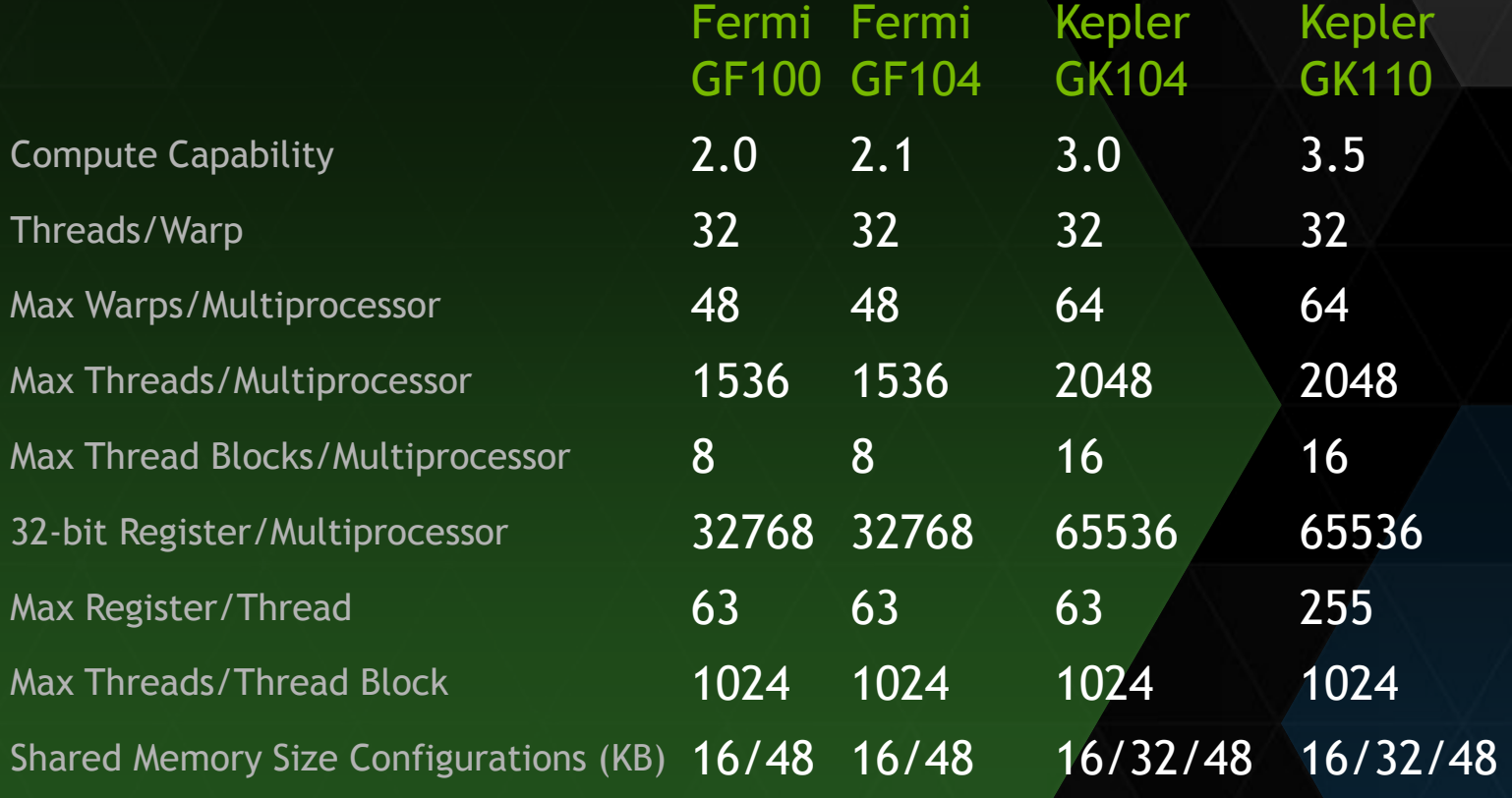

#### *Программная модель CUDA*

 $\epsilon$ 

## ПРИЛОЖЕНИЯ НА GPU

**Compute Unified Device Architecture** 

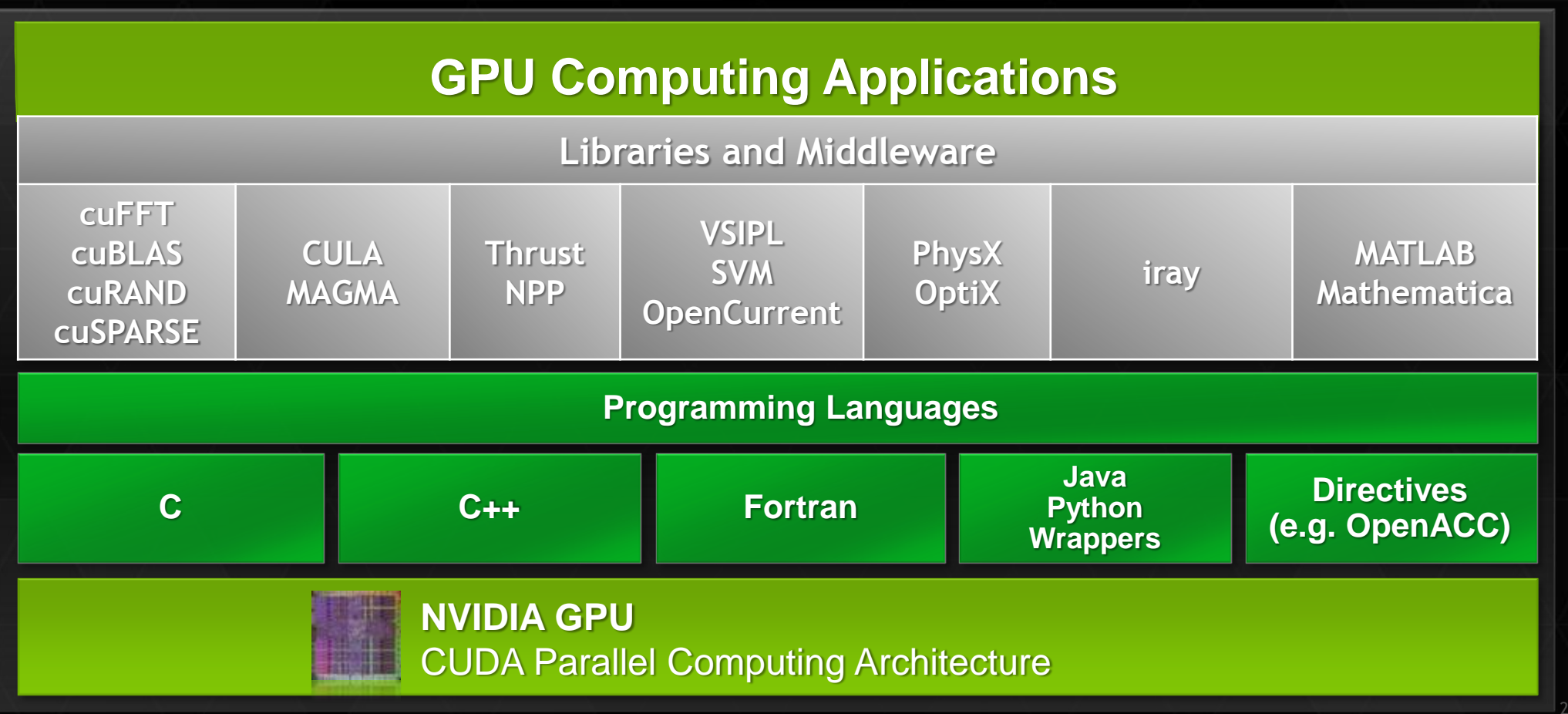

## С ЧЕГО НАЧАТЬ?

http://developer.nvidia.com

> Драйвер для видеокарты «NVIDIA»

▷ CUDA SDK

CUDA ToolKit

▶ Parallel Nsight + MS VS

**• Документация по CUDA** 

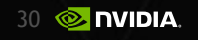

#### *Гибридная модель программного кода*

 $\epsilon$ 

#### СТРУКТУРА КОДА

Последовательный код

Параллельное ядро A **KernelA <<< nBlk, nTid >>> (args);**

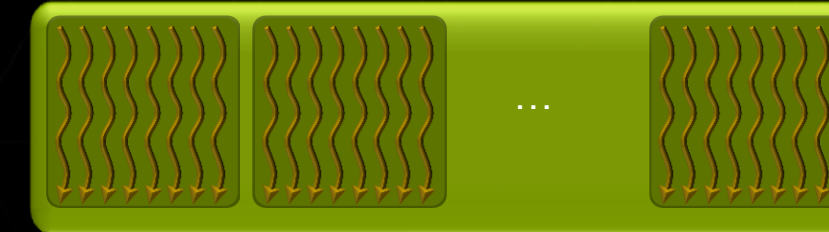

Последовательный код

Параллельное ядро B

**KernelB <<< nBlk, nTid >>> (args);**

#### СБОРКА ПРИЛОЖЕНИЯ

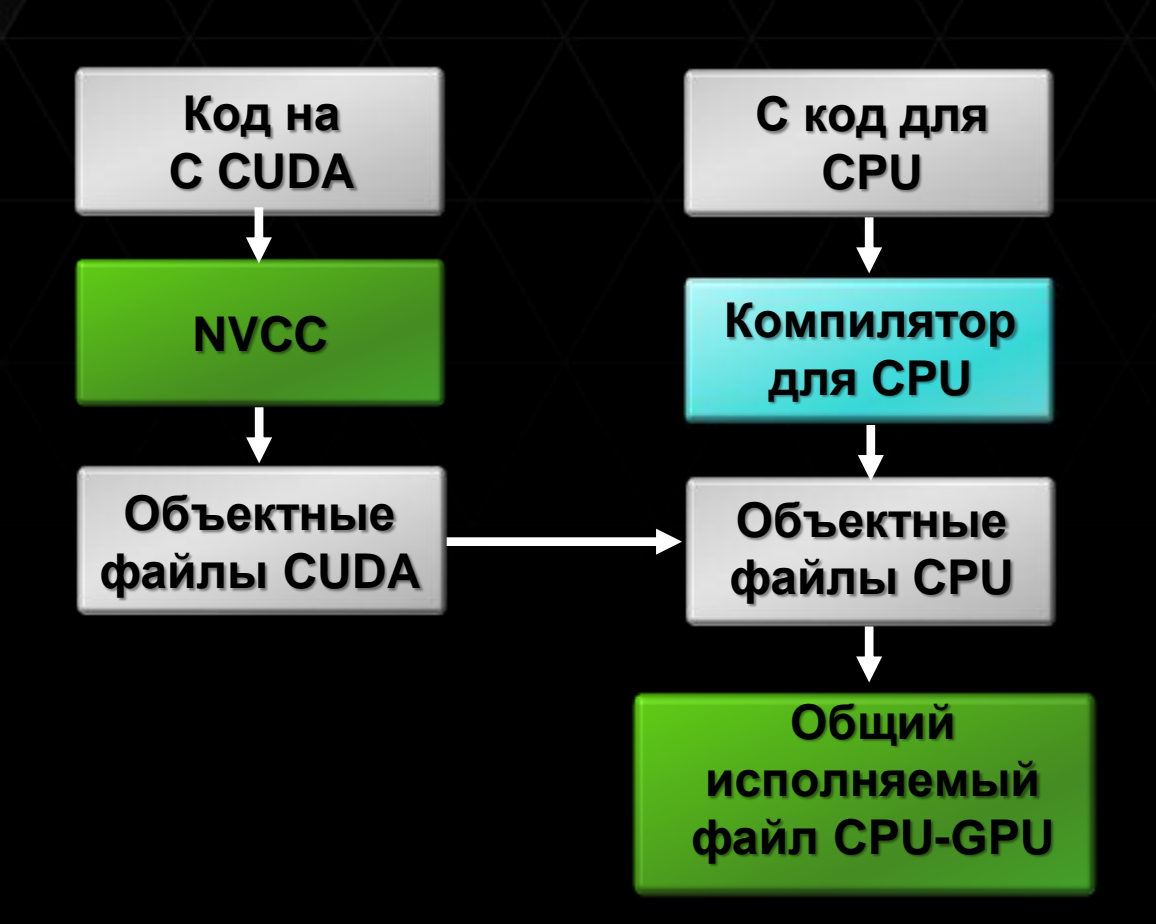

#### ОСНОВНЫЕ ПОНЯТИЯ

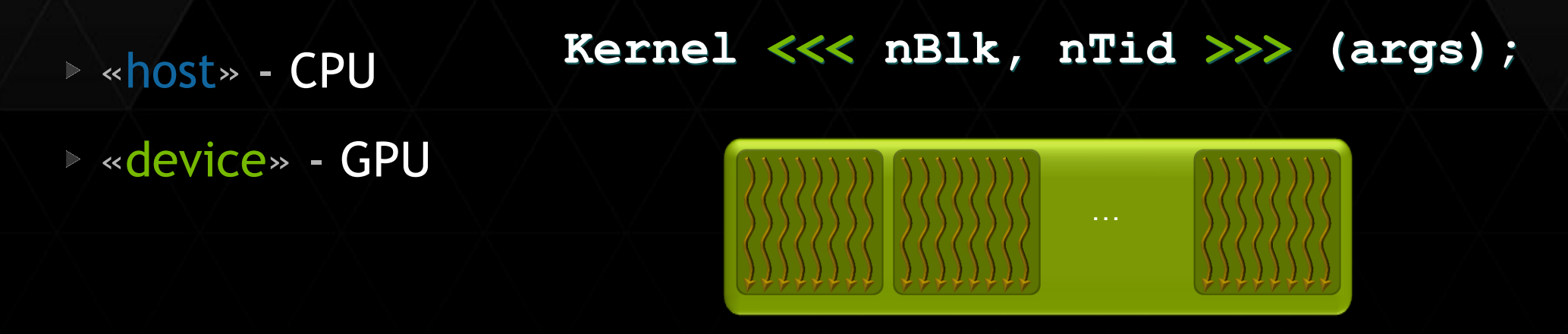

 $N_{max}$  – максимальное число потоков на GPU

$$
y_i = f(x_i), i = 1, \dots, N
$$

 $N \leq N_{max}$  или  $N > N_{max}$ 

#### *Понятие потока, блока, сети блоков*

 $\leq$ 

**Kernel <<< nBlk, nTid >>> (args);**

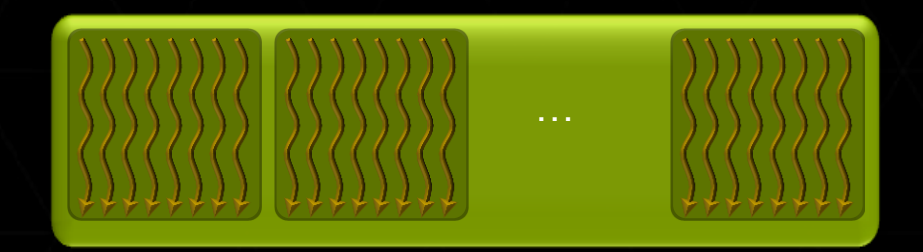

**nBlk = N / nTid или nBlk = ( int ) ( N / nTid ) + 1**

**Warp состоит из 32 потоков**

 **dim3 grid (10,1,1); dim3 block (16,16,1); (\*) My\_kernel <<< grid, block >>> ( param );**

**или**

 **dim3 grid (10); dim3 block (16,16);**

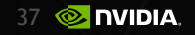

threadIdx – номер нити в блоке blockIdx – номер блока, в котором находится нить blockDim – размер блока

**Глобальный номер нити внутри сети: threadID = threadIdx.x + blockIdx.x \* blockDim.x**

**В общем (3D) случае:**

threadIdx – { **threadIdx.x, threadIdx.y, threadIdx.z }** blockIdx – { **blockIdx.x, blockIdx.y, blockdx.z }** blockDim – { **blockDim.x, blockDim.y, blockDim.z }**

Запуск блоков на различных GPU

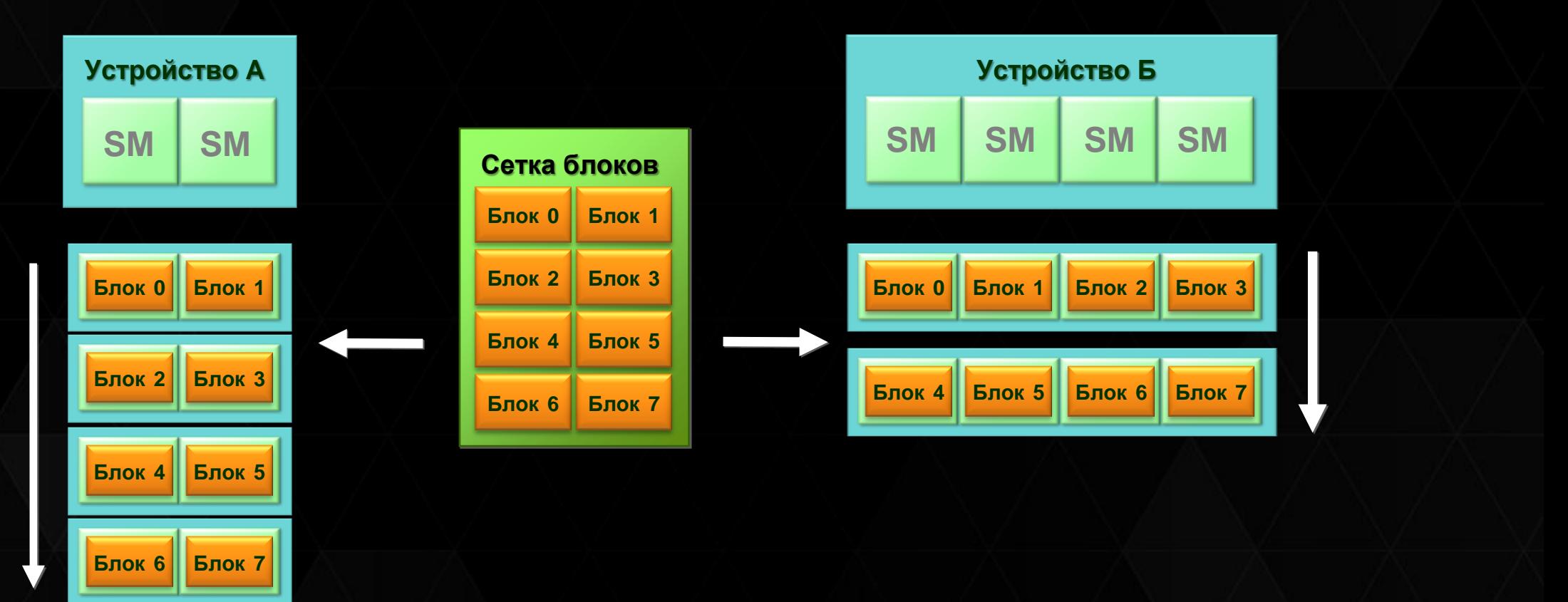

#### *Функция-ядро как параллельный код на GPU*

 $\epsilon$ 

#### ФУНКЦИЯ-ЯДРО

My Kernel <<< nBlock, nThread, nShMem, nStream >>> (param)

nBlock nShMem

- My Kernel название функции-ядра
	- число блоков сети (grid)
- nThread число нитей в блоке
	- количество дополнительной разделяемой памяти, выделяемой на блок

nStream

- номер потока из которого запускается функция ядро

cudaDeviceSynchronize() - СИНХронизация потоков

## ПАРАЛЛЕЛЬНОЕ ВЫПОЛНЕНИЕ КОДА

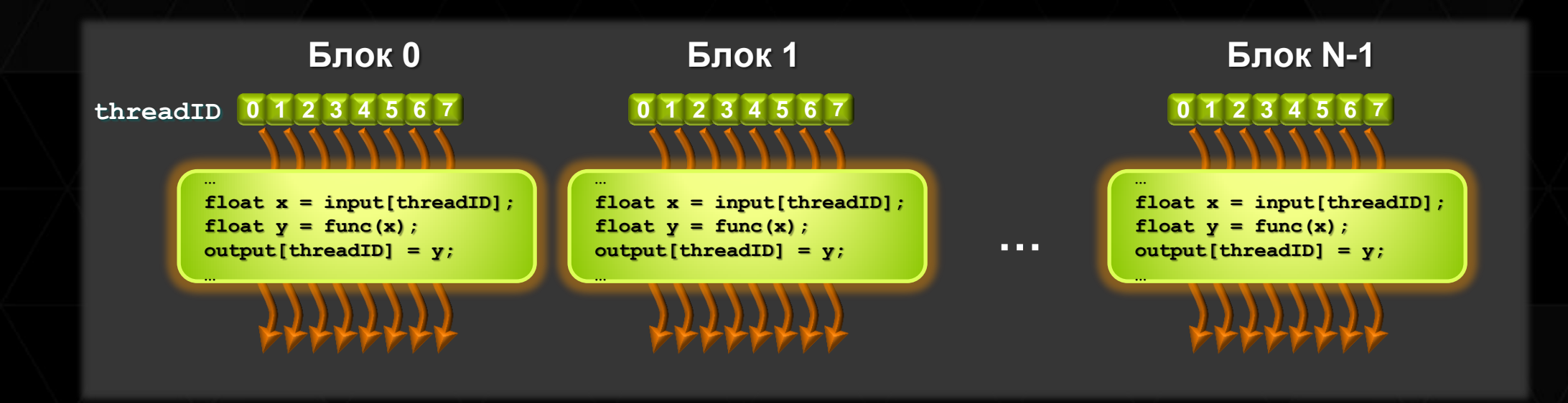

## ВЫПОЛНЕНИЕ НЕСКОЛЬКИХ ФУНКЦИЙ-ЯДЕР

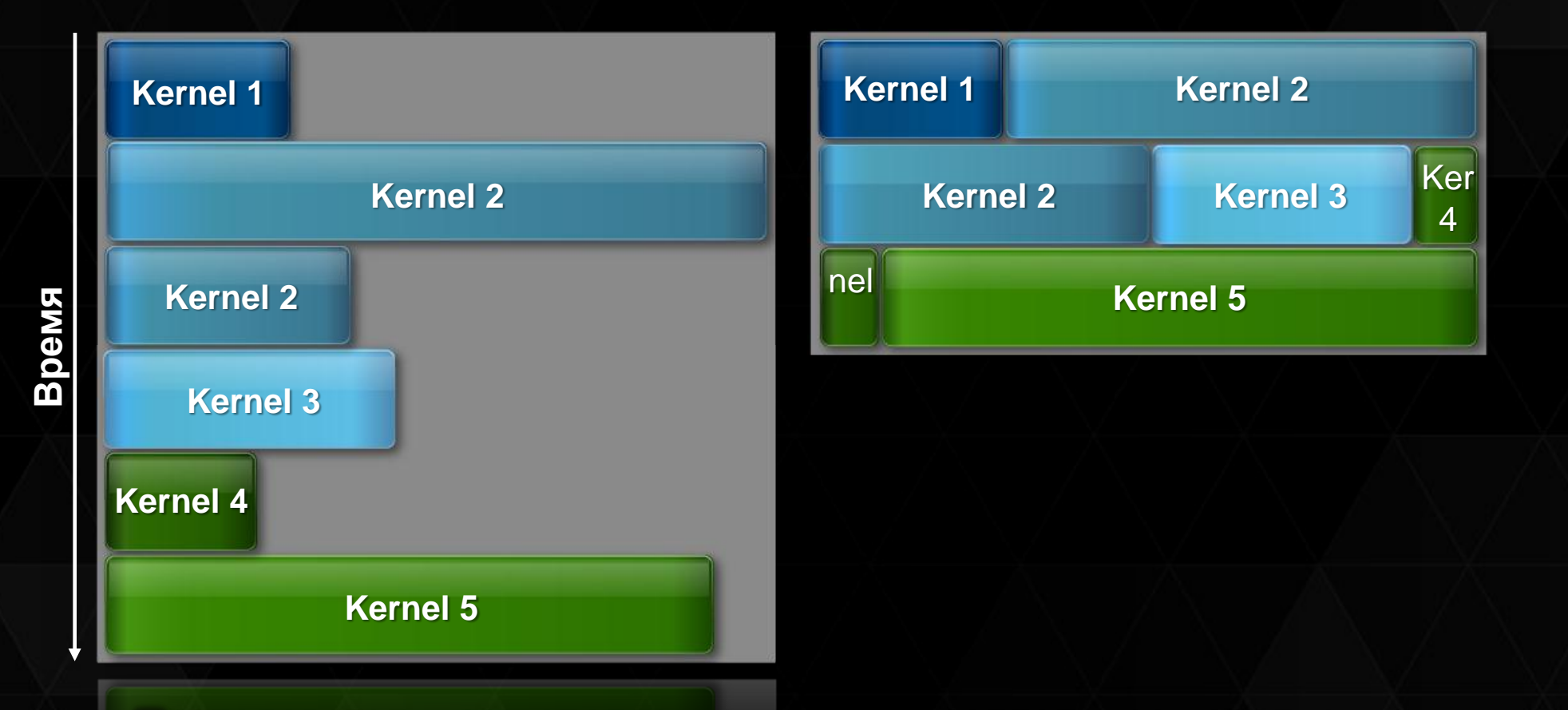

Последовательное исполнение

#### Параллельное исполнение

43 **& DVIDIA** 

#### Спецификатор функций

\_\_host\_\_ **host host**

Спецификатор Выполняется на Может вызываться из \_\_device\_\_ **device device** \_\_global\_\_ **device host, device\***

\*только на устройствах с СС 3.5 и выше

Спецификатор переменных

Спецификатор Находится Доступна Вид доступа

\_\_shared\_\_ **device block**

\_\_device\_\_ **device device/host** R/W \_\_constant\_\_ **device device/host** R/W

RW \_\_syncthreads()

#### *Пример программы на CUDA*

 $\epsilon$ 

#### **ПРИМЕР**

#### Параллельного вычисления функции у (х)

$$
y_i = \sin(\sqrt{x_i}), x_i = \frac{2\pi}{N}i,
$$
  

$$
i = 1, ..., N
$$

 $\triangleright$  N = 1024 \* 1024

▶ 512 нитей в блоке, тогда 2048 блоков ▶ Массивы dA (device), hA (host) ▶ cudaMalloc, cudaMemcpy

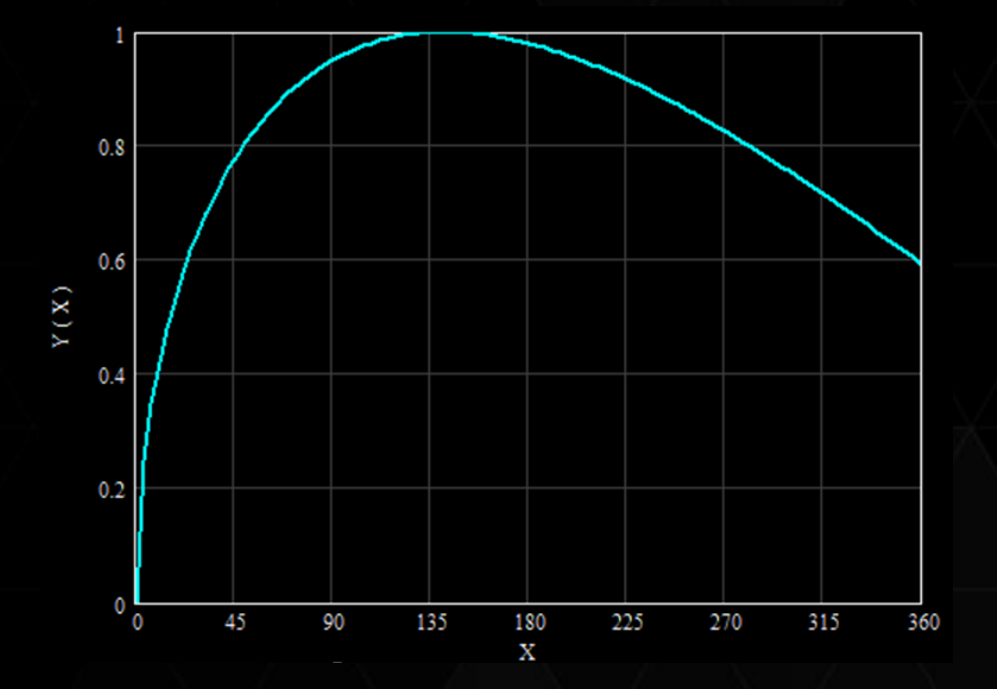

#### ПРИМЕР

#### Код программы на CUDA ( 1 часть )

**#include <stdio.h>**

**}**

```
#define N (1024*1024)
```
**\_\_global\_\_ void kernel ( float \* dA )** 

**{ int idx = blockIdx.x \* blockDim.x + threadIdx.x;**

 **float x = 2.0f \* 3.1415926f \* (float) idx / (float) N;**

```
 dA [idx] = sinf (sqrtf ( x ) );
```
#### ПРИМЕР

#### Код программы на CUDA ( 2 часть )

```
int main ( int argc, char * argv [] )
```

```
{float *hA, *dA;
```

```
hA = ( float* ) malloc (N * sizeof ( float ) );
```

```
cudaMalloc ( (void**)&dA, N * sizeof ( float ) );
```

```
kernel <<< N/512, 512 >>> ( dA );
```
**cudaMemcpy ( hA, dA, N \* sizeof ( float ), cudaMemcpyDeviceToHost );**

```
for ( int idx = 0; idx < N; idx++ ) printf ( "a[%d] = %.5f\n", idx, hA[idx] );
```

```
free ( hA ); cudaFree ( dA );
```
**return 0;**

**}**

Выделения памяти на GPU

**cudaError\_t errMem;**

**errMem = cudaMalloc ((void\*\*)&dA, N \* sizeof ( float ));**

**if (errMem != cudaSuccess)**

**{fprintf (stderr, "Cannot allocate GPU memory: %s\n",** 

**cudaGetErrorString (errMem) );**

**return 1;**

**}**

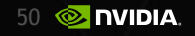

Копирования данных «host» — «device»

cudaError t errMem;

 $errMem = cudamency$  (hA, dA, N \* sizeof (float),

cudaMemcpyDeviceToHost ) ;

```
if (errMem != cudaSuccess)
```
{fprintf (stderr, "Cannot copy data device/host :  $s\$ n",

cudaGetErrorString(errMem) ) ;

return 1;

#### Запуска функции-ядра

```
cudaError t err;
cudaDeviceSynchronize ( ) ;
err = cudaGetLastError ();
if (err != cudaSuccess)
```
{fprintf (stderr, "Cannot launch CUDA kernel : %s\n",

cudaGetErrorString(err) ) ;

return 1;

Синхронизации

cudaError t errSync;

errSync = cudaDeviceSynchronize ();

if (errSync != cudaSuccess)

{ fprintf (stderr, "Cannot synchronize CUDA kernel : %s\n",

cudaGetErrorString(errSync) ) ;

return 1;

 $\mathbf{R}$